**Ukupan broj bodova:**

#### **5. listopada 2020. od 9:00 do 10:30**

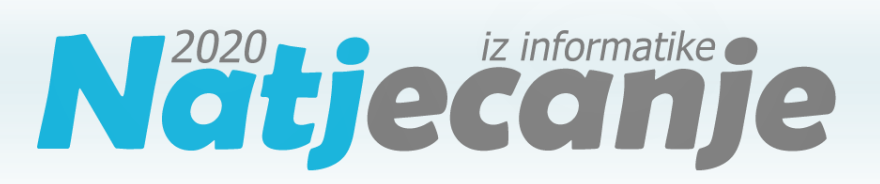

#### Državno natjecanje / Digitalne kompetencije **5. razred osnovne škole**

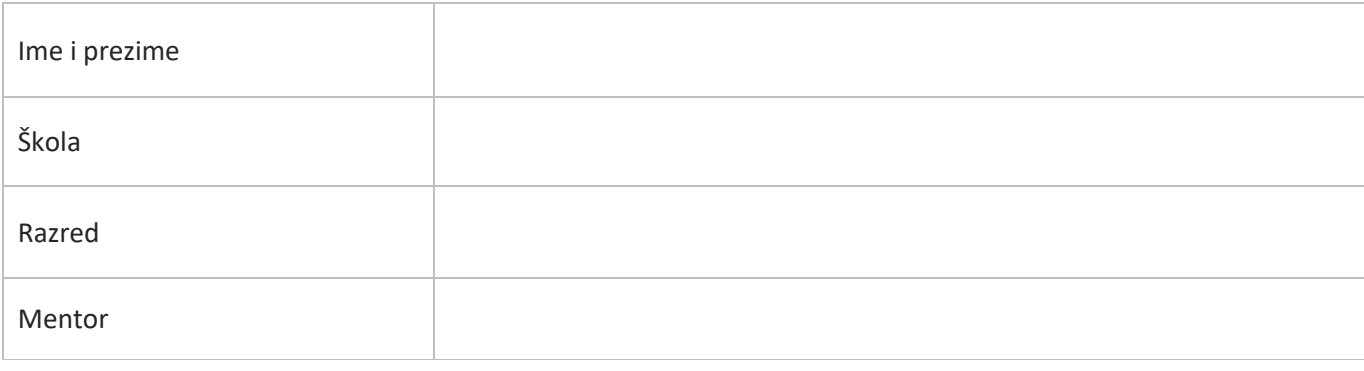

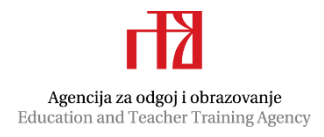

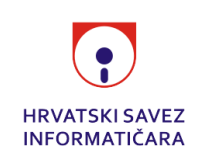

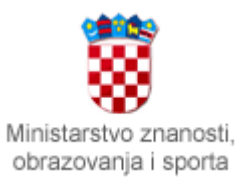

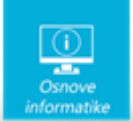

# Sadržaj

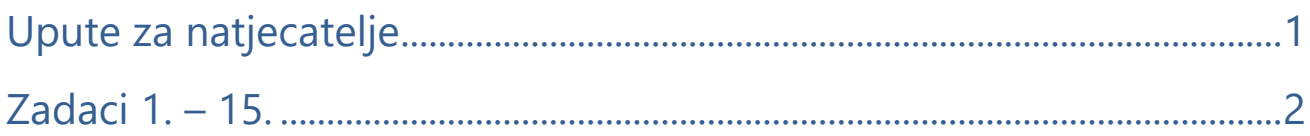

# <span id="page-1-0"></span>Upute za natjecatelje

Dragi natjecatelji,

test koji je pred vama sastoji se od **15 pitanja** različite vrste i težine. Vrijeme rješavanja ograničeno je na **90 minuta**, a najveći mogući broj bodova je **30**.

**Testu možete pristupiti samo jednom**, pa pripazite da ga ne predate prije nego što ste upisali sve odgovore.

Za vrijeme rješavanja testa nije dozvoljeno koristiti mobitel, kalkulator, niti programe instalirane na računalu. Na računalu je dozvoljeno pokrenuti jedan web preglednik u kojemu je otvorena samo kartica s testom. Prilikom rješavanja testa, nije dozvoljeno koristiti uvećanje ili smanjenje prikaza u pregledniku te osvježavati stranicu. U slučaju nepoštivanja pravila, možete biti diskvalificirani s natjecanja.

**Dežurni učitelj dat će vam lozinku za pristup testu** i prazan papir koji možete koristiti za pomoć pri rješavanju zadataka**.**

Kada završite, **pozovite dežurnog učitelja da prepiše broj bodova s računalnog testa**.

Nakon predaje testa moći ćete vidjeti samo broj bodova, dok će točni odgovori biti dostupni tek nakon zatvaranja testa.

Sretno svima :)

Tim za kategoriju Digitalne kompetencije

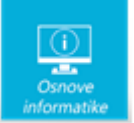

# <span id="page-2-0"></span>Zadaci

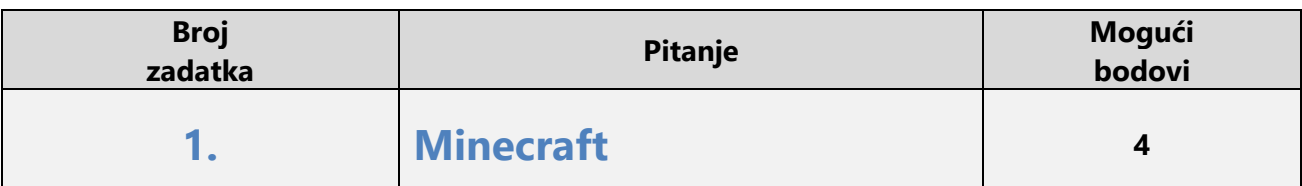

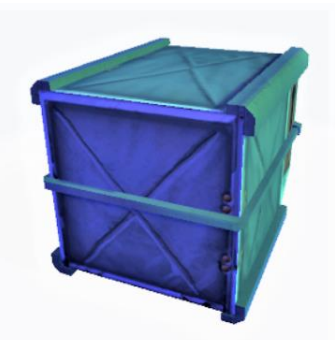

Jakov već dulje vrijeme gradi svoj Minecraft svijet. Nedavno je (naravno na nagovor tate Marina) popustio i u svoj svijet pustio mlađeg brata Tomu. Jakov je veoma ekološki osviješten te je odlučio napraviti veliko odlagalište za EE otpad. Toma mu je u tome želio pomoći, ali u želji da pomogne zanio se igrajući i pogriješio.

1. Toma se zaigrao te umjesto spremišta za EE otpad veličine 4\*4\*4, a to je binarnim zapisom ukupno \_\_\_\_\_\_\_\_\_\_ kontejnera (kockica), izgradio spremište zapremine 5\*5\*5.

2. Koliko puta je gradeći Toma pritisnuo tipku Q (ispusti predmet) ? To je binarno zapisano ukupno\_\_\_\_\_\_\_\_\_ kontejnera/kockica.

3. Koliko kockica treba obrisati prije nego Jakov vidi pogrešku?

Da bi obrisao višak, Toma mora pritisnuti lijevu tipku miša \_\_\_\_\_\_ puta. Binarnim zapisom riječ je o broju, a u heksadekadskom brojevnom sustavu taj broj zapisujemo samo pomoću 2 znaka \_\_\_\_\_.

# Rješenje:

Jakov već dulje vrijeme gradi svoj Minecraft svijet. Nedavno je (naravno na nagovor tate Marina) popustio i u svoj svijet pustio mlađeg brata Tomu. Jakov je veoma ekološki osviješten te je odlučio napraviti veliko odlagalište za EE otpad. Toma mu je u tome želio pomoći, ali u želji da pomogne zanio se igrajući i pogriješio.

- Toma se zaigrao te umjesto spremišta za EE otpad veličine 4\*4\*4, a to je binarnim zapisom ukupno 1000000 kontejnera(kockica) , izgradio spremište zapremine 5\*5\*5.
- Koliko puta je gradeći Toma pritisnuo tipku Q (ispusti predmet) ? To je binarno zapisano ukupno 1111101 kontejnera/kockica.
- Koliko kockica treba obrisati prije nego Jakov vidi pogrešku?

Da bi obrisao višak, Toma mora pritisnuti lijevu tipku miša Odgovor 61  $\perp$  puta. Binarnim zapisom riječ ie o broju Odgovor 111101 , a u heksadekadskom brojevnom sustavu taj broj zapisujemo samo pomoću 2 znaka Odgovor 3D .

# Objašnjenje:

U svakodnevnom životu najčešće koristimo dekadski zapis broja, no postoje i drugi načini zapisivanja brojeva. U informatici koristimo binarni brojevni sustavu kojem se koriste samo dvije znamenke 0 i 1. U heksadekadskom sustavu koriste se znamenke od 0 do 9 te slova A,B,C, D, E i F.

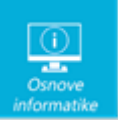

1) Toma se zaigrao te umjesto spremišta za EE otpad veličine 4\*4\*4=64, a to je binarnim zapisom ukupno 1000 000 =1\*64+0\*32+0\*16+0\*8+0\*4+0\*2+0\*1 kontejnera (kockica) , izgradio spremište zapremine 5\*5\*5=125.

2) 5\*5\*5 =125 puta pritisnuo je tipku Q, što je u binarnom zapisu broj 1111101=1\*64+1\*32+1\*16+1\*8+1\*4+1\*0+1\*1.

3) Da bi obrisao višak, Toma mora pritisnuti lijevu tipku miša 61 puta, odnosno binarnim zapisom riječ je o broju 111101=1\*32+1\*16+1\*8+1\*4+0\*2+1\*1 , a u heksadekadskom brojevnom sustavu taj broj zapisujemo kao 3D i vrijedi 3D=  $3*16+D*1=3*16+13*1=48+13$ 

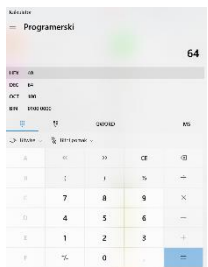

Rješenje ovog zadatka jednostavno je provjeriti pomoću kalkulatora na svakom računalu**.**

Svi učenici sa svojim Office 365 računom mogu pristupiti Minecraft Education Edition.

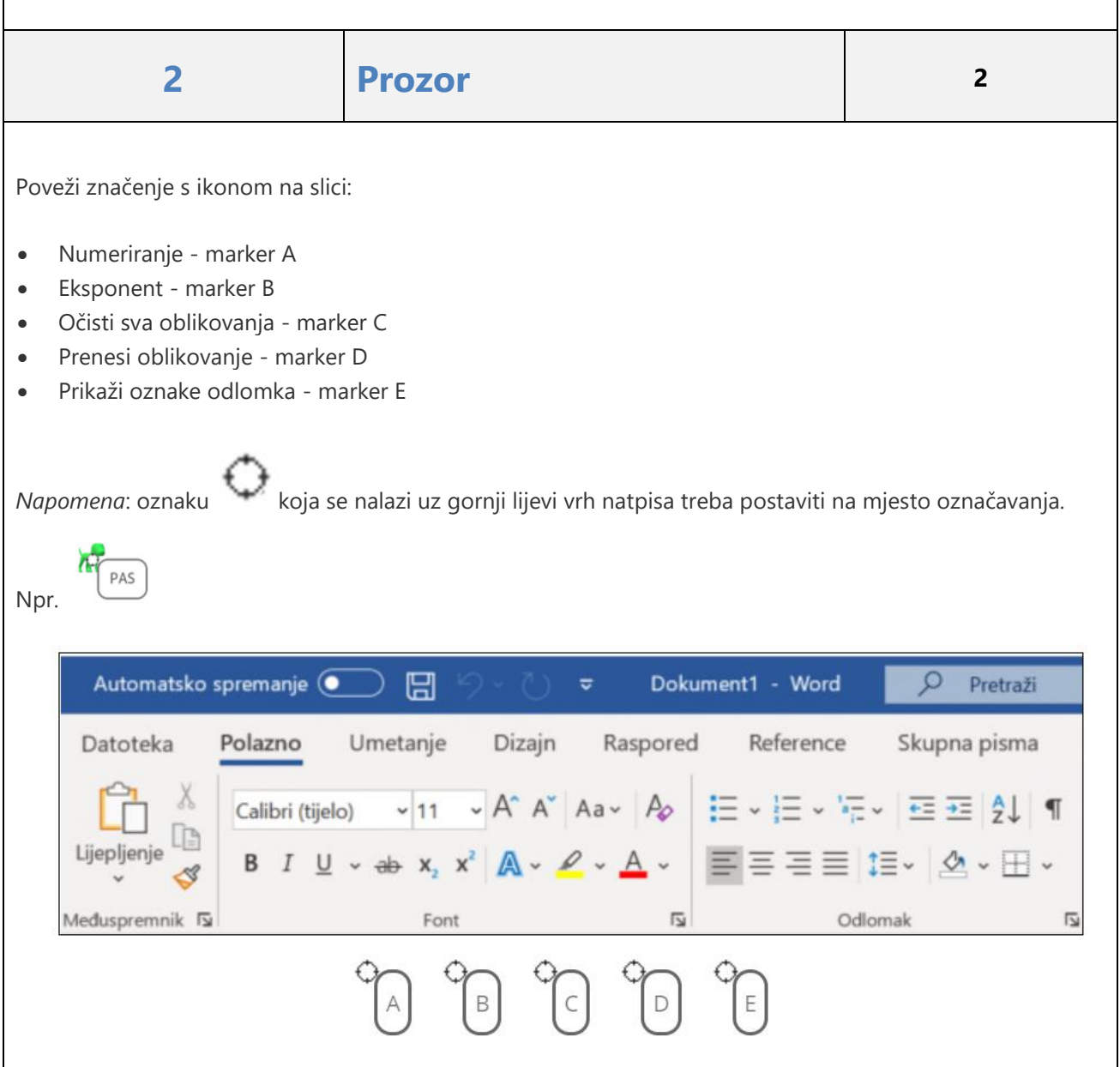

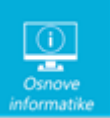

# Rješenje:

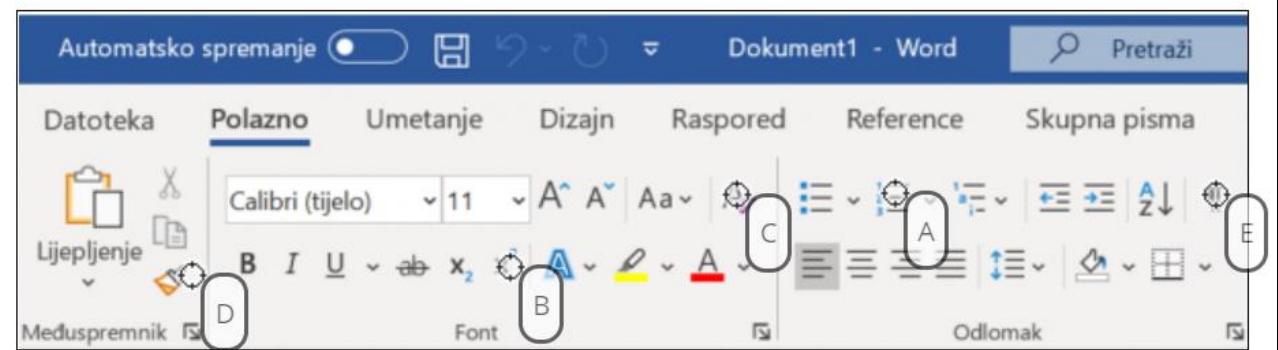

# Objašnjenje:

Poznavanje naredbi omogućavam vam brzo i efektno uređivanje teksta:

- 1. Stvaranje popisa označenih redom brojevima ili slovima.
- 2. Postavljanje znaka iznad normalne razine unosa teksta.
- 3. Uklanjanje svih postavljenih oblikovanja u označenom tekstu (boja, veličina, oblik....)
- 4. Prijenos skupa oblikovanja koji se koriste u jednom dijelu teksta na neki drugi dio teksta.
- 5. Prikaz skrivenih znakova u tekstu (praznine, prijelomi stranice i sekcije, novi odlomak....)

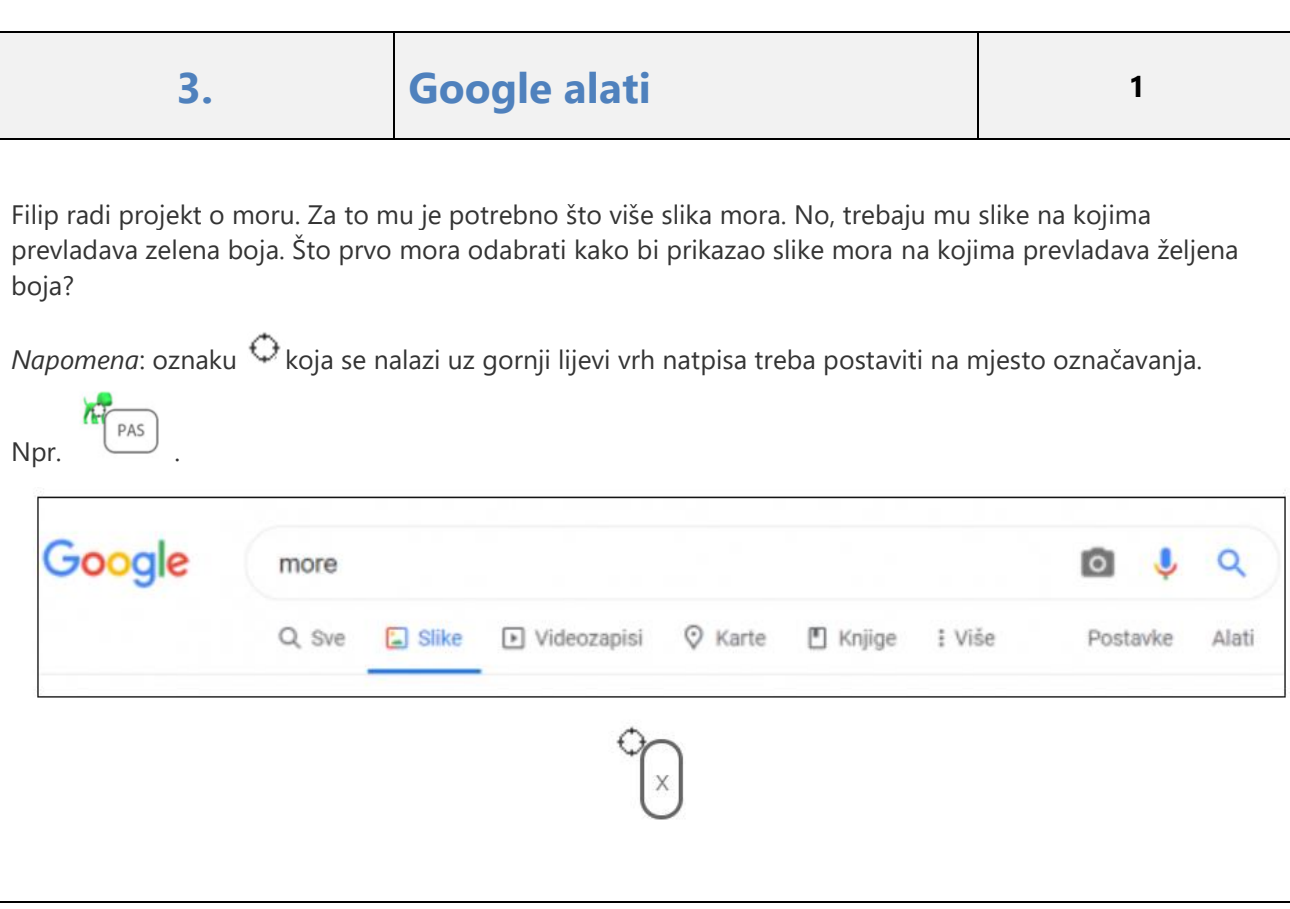

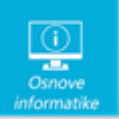

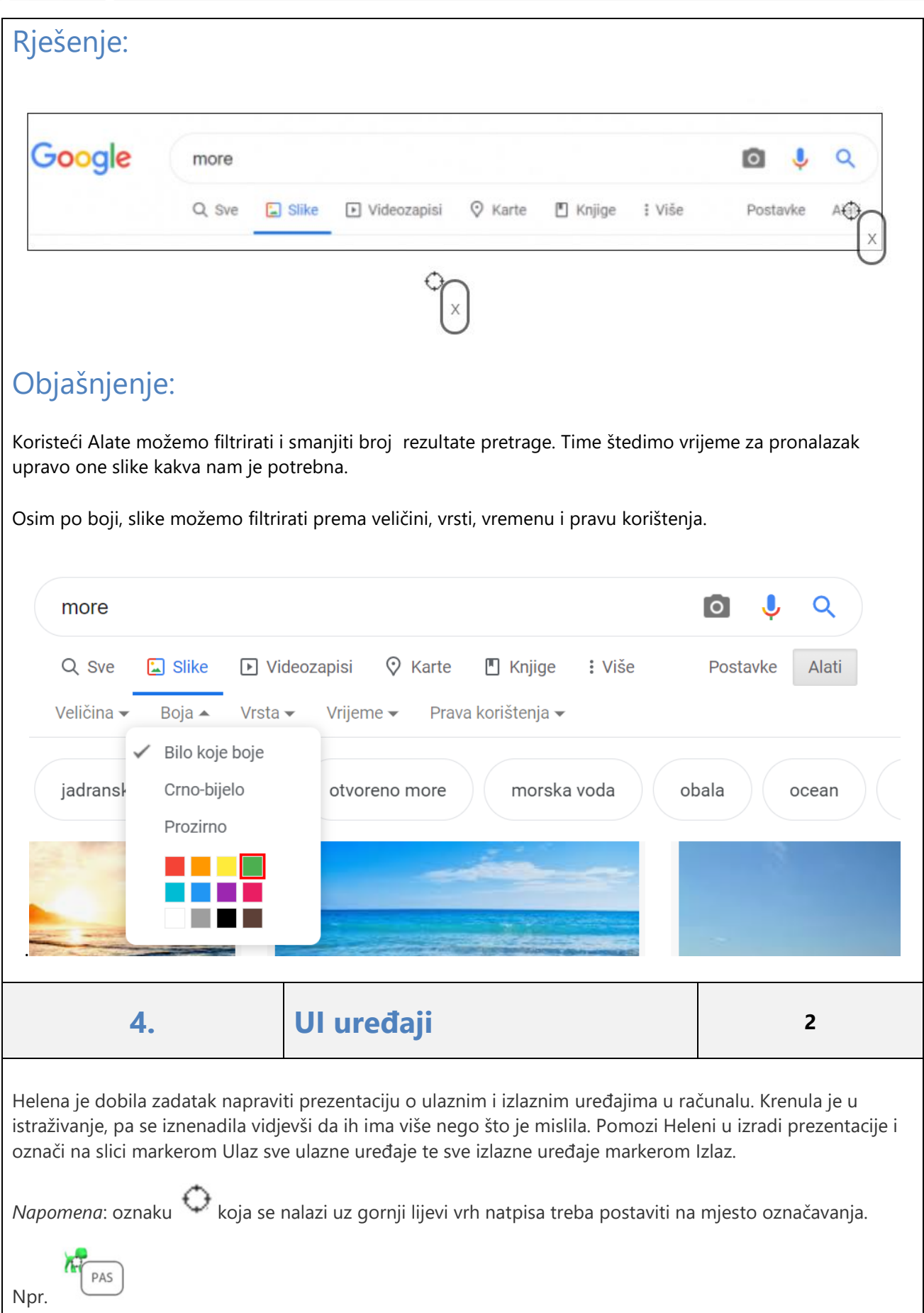

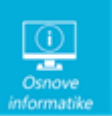

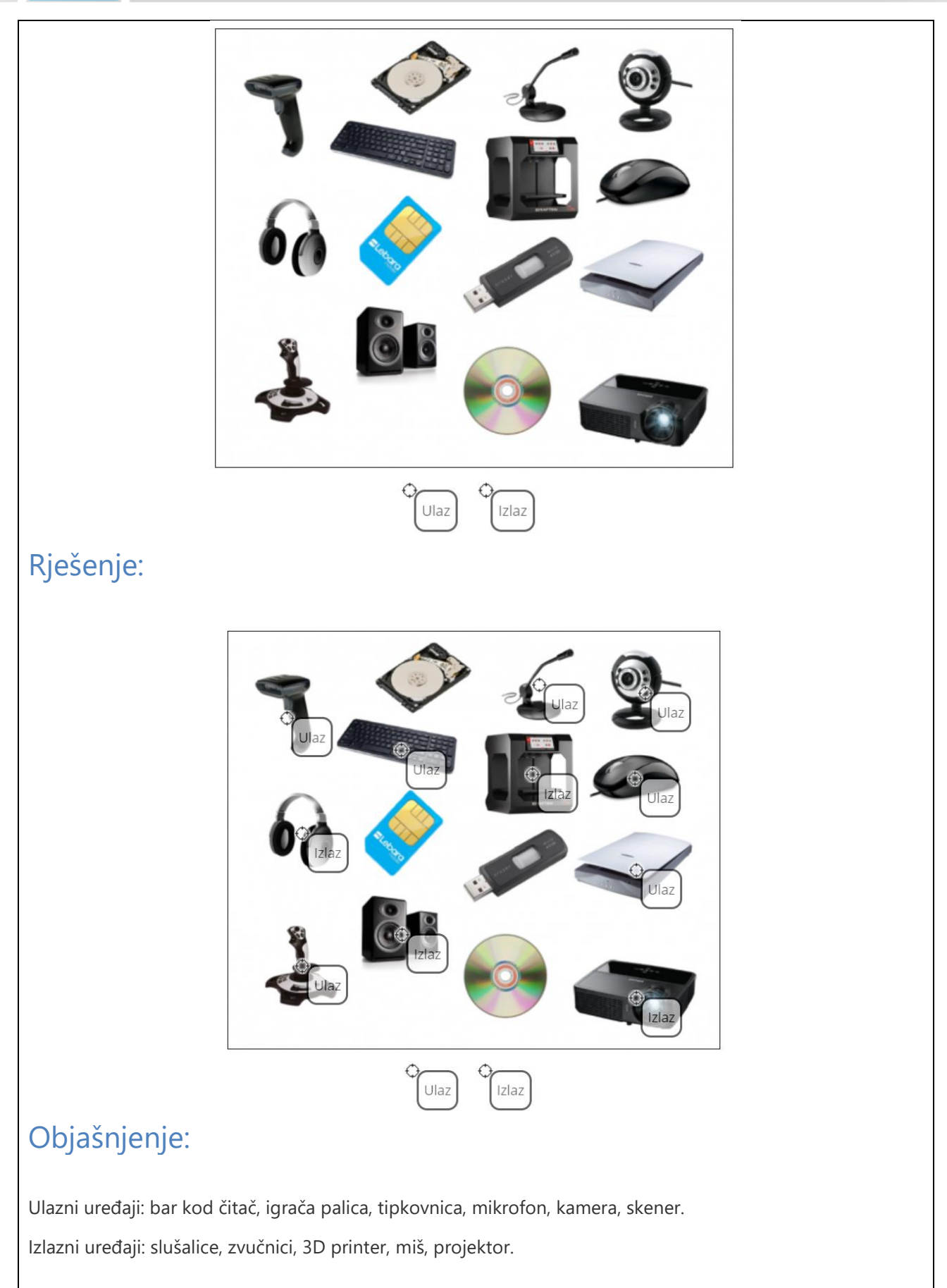

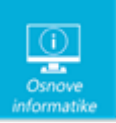

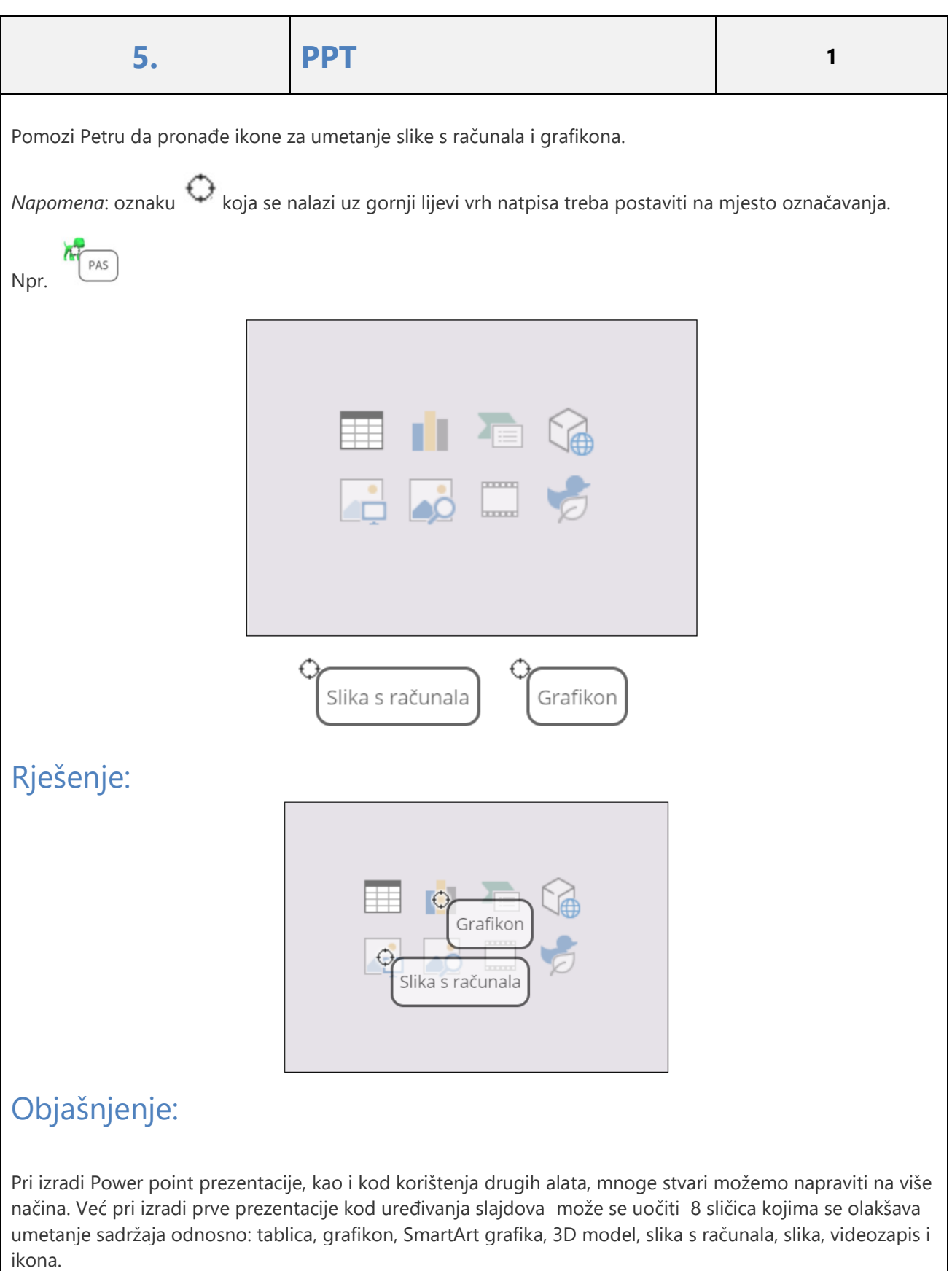

obrazovnom sustavu.

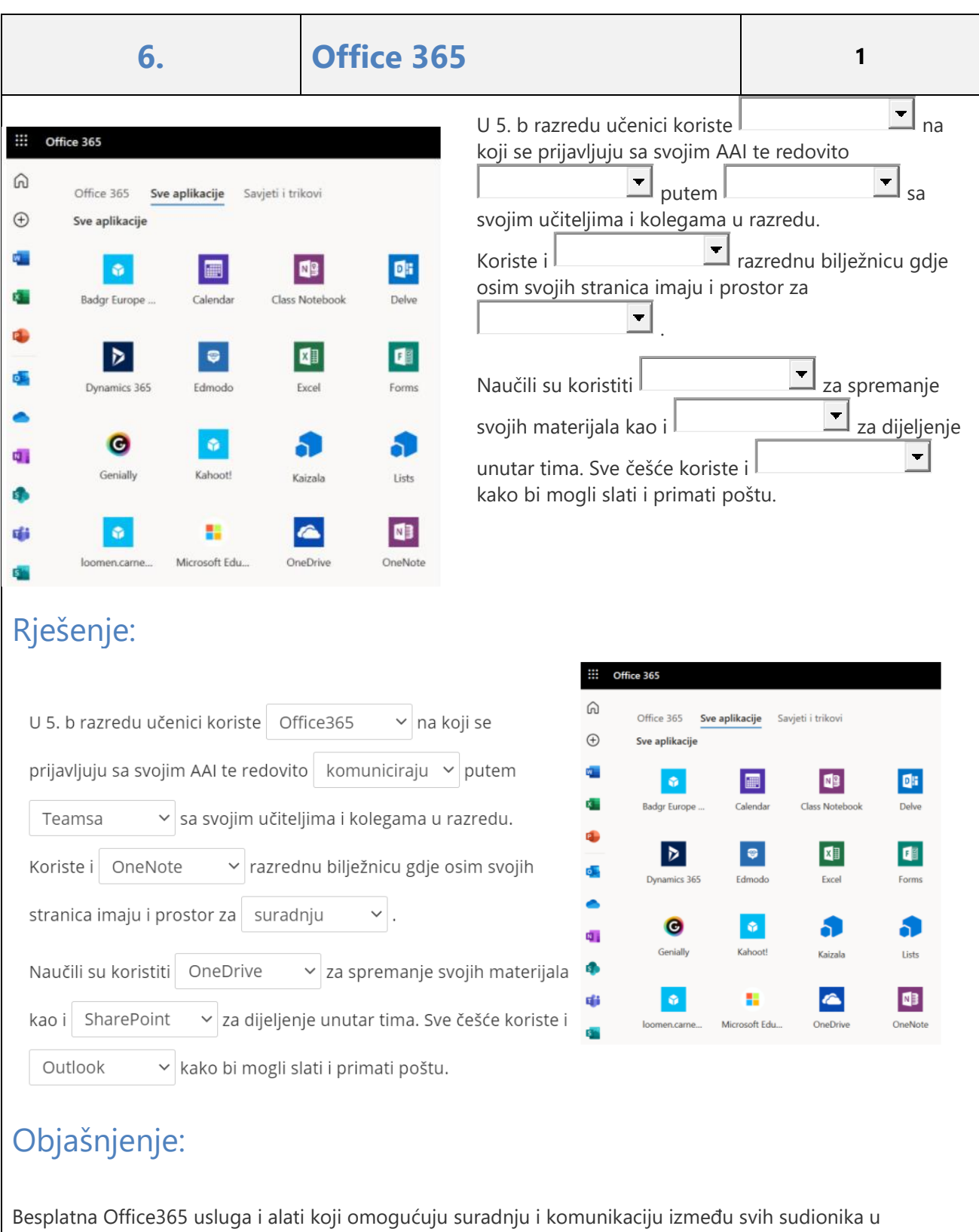

Za korištenje Office365 potrebna je jednokratna aktivacija usluge za korisnički račun na @skole.hr. Nakon aktivacije pristup do usluge je putem stranice [portal.office.com](https://portal.office.com/)**.**

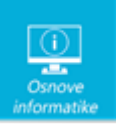

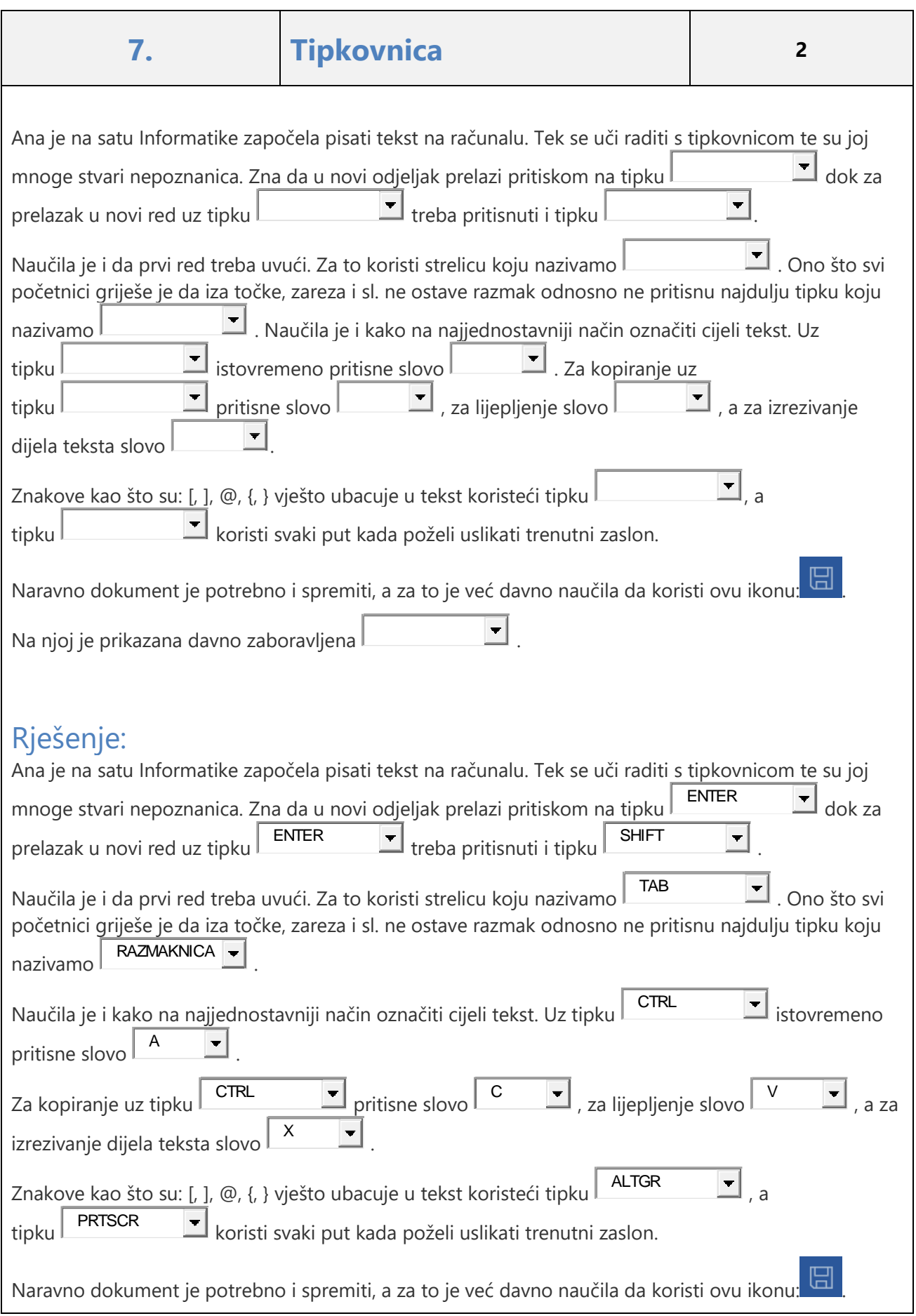

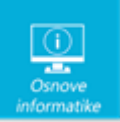

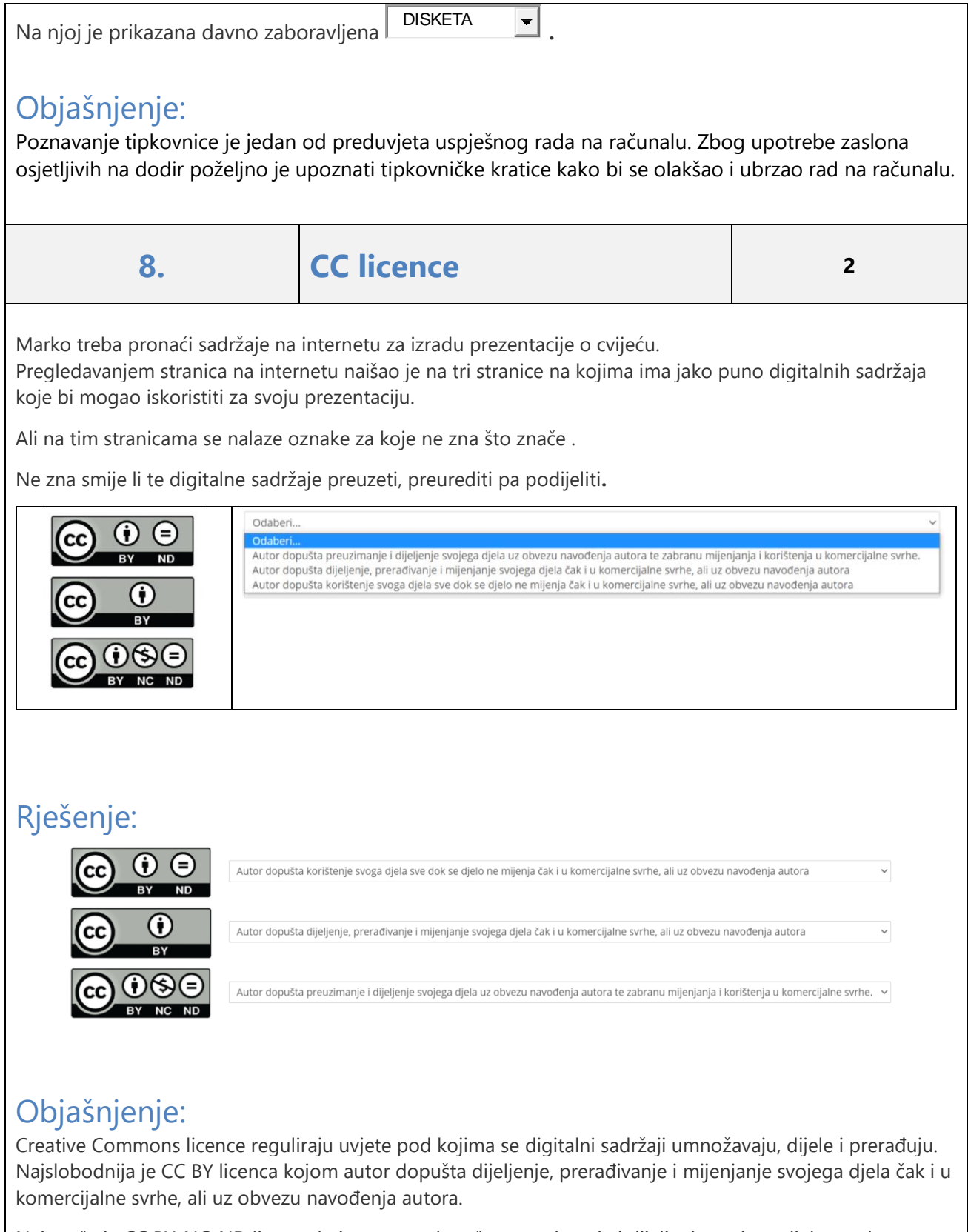

Najstroža je CC BY-NC-ND licenca kojom autor dopušta preuzimanje i dijeljenje svojega djela uz obvezu navođenja autora te zabranu mijenjanja i korištenja u komercijalne svrhe.

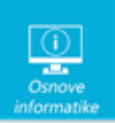

**9. Algoritam <sup>3</sup>**

Vidjevši koliko Ana i Mia vole igrati društvene igre, Jakov je za zabavu djevojkama smislio novu igricu. Na slici je prikazana ploča s ukupno 25 polja. Na svakom polju nalazi se jedna ili više strelica koje pokazuju za koliko polja se treba pomaknuti i u kojem smjeru.

Na primjer:

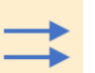

Kada stanu na polje s ovom oznakom znači da se treba pomaknuti dva polja udesno. Ana i Mia su odabrale početno polje s kojeg kreću u igru. Igru započinje Ana, a zatim igra Mia i tako naizmjenično. Pobjeđuje igračica koja prva stigne do mjesta odakle je počela njena protivnica.

Možeš li odrediti tko je pobijedio i u kojem krugu igre?

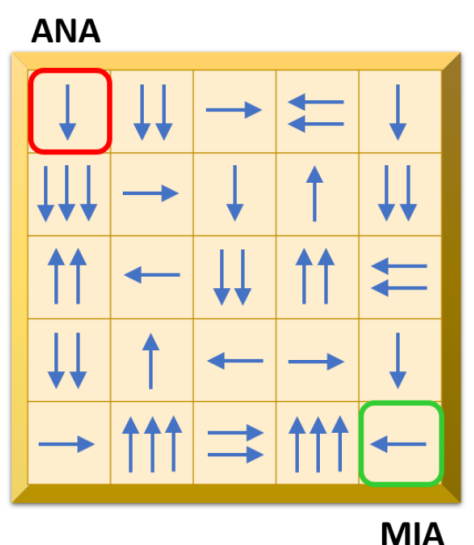

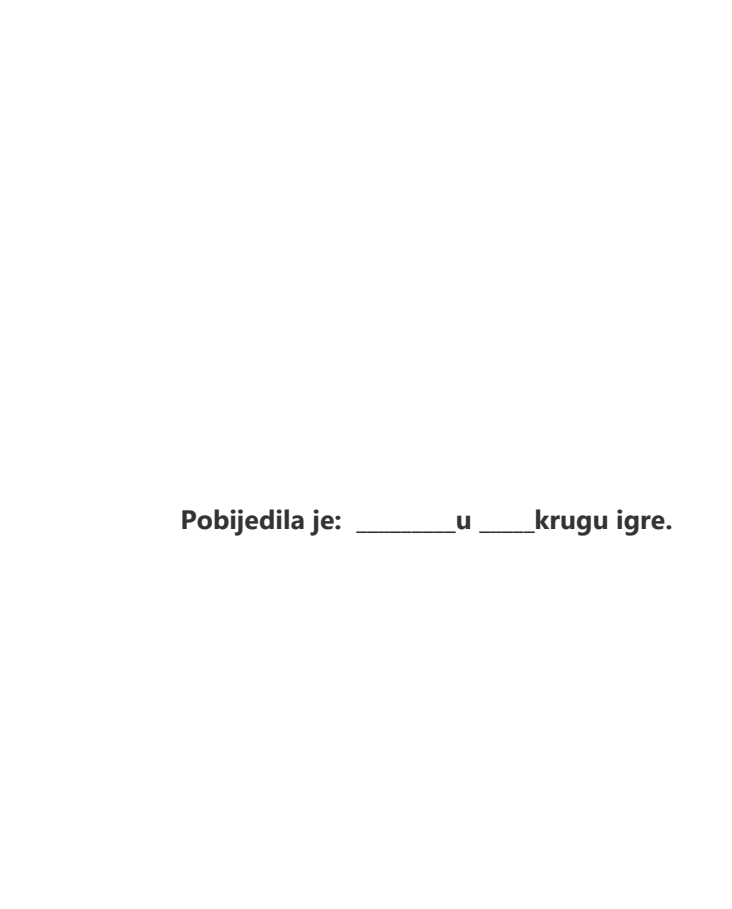

Objašnjenje: Kako bismo doznali pobjednicu potrebno je pratiti pomak po ploči u svakom krugu igre najprije Ane pa

Pomake možemo pratiti na slici:

Pobijedila je Mia u 7. krugu igre.

Rješenje:

Mije.

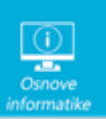

5. razred osnovne škole

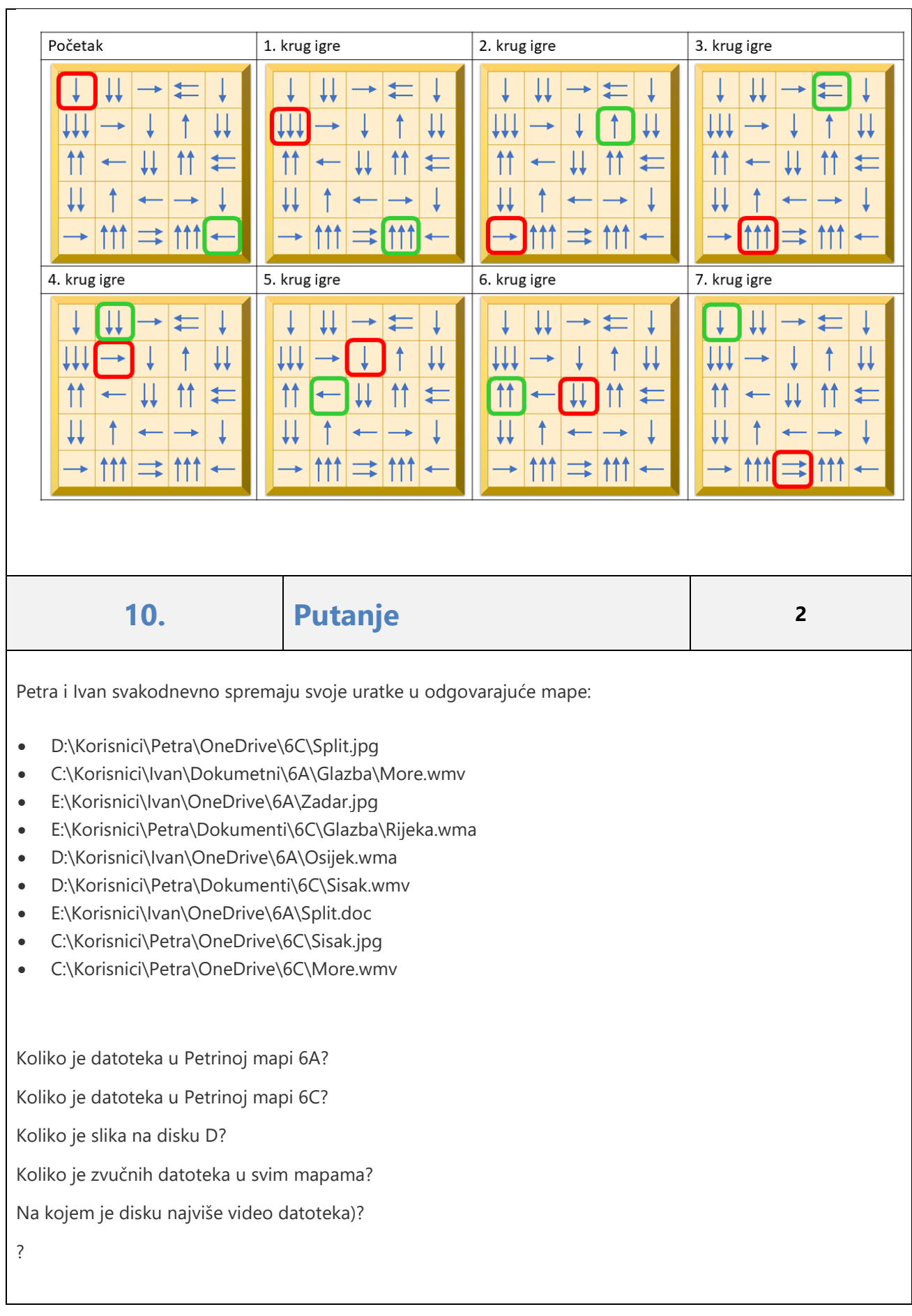

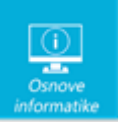

# Rješenje:

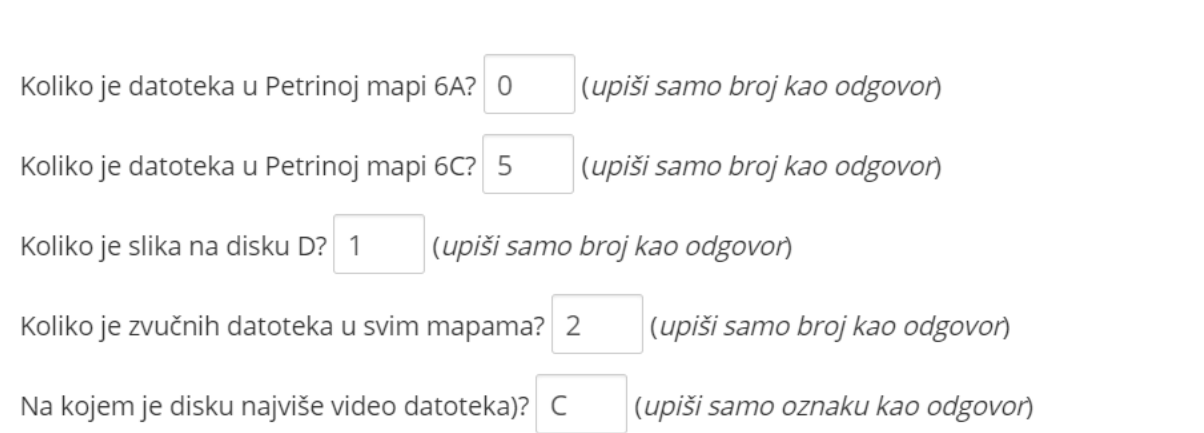

### Objašnjenje:

Datoteke pohranjujemo u mape na različitim uređajima. Kako bismo točno opisali gdje se nalazi neka datoteka, možemo zapisati njenu putanju. Putanja se sastoji od oznake uređaja i svih mapa i podmapa kroz koje trebamo proći da bismo došle do tražene datoteke.

Ako pogledamo koliko Petra ima datoteka u mapama 6A možemo zaključiti da je taj broj 0. Petra nema niti jednu mapu naziva 6A.

Ako pogledamo mape 6C - točan broj je 5 datoteka jer operativni sustav broji i datoteku koja se nalazi u podmapi Glazba.

Na disku D je jedna slika: Split.jpg.

Video datoteke imaju nastavke wmv. i njih ima najviše na disku C.

Zvučne datoteke imaju nastavak wma i ukupno je 2 takve datoteke**.**

11. **Binarna slika <sup>2</sup>**

Učenici 5. d učili su da se rad računala temelji na binarnom brojevnom sustavu u kojem se upotrebljavaju samo znamenke 0 i 1 za prikaz svih brojeva. Iako im se u početku to činilo čudno brzo su izvježbali prikazivati dekadske brojeve u binarnom zapisu. Kako bi im vježbanje učinila zanimljivim učiteljica je pripremila tajanstvene slike. Slika je skrivena u tablici koja ima 8 redaka i 8 stupaca. Za svaki redak zadana su dva dekadska broja koja treba prikazati u binarnom obliku, a zatim svako polje na kojem je oznaka 1 obojati.

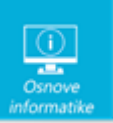

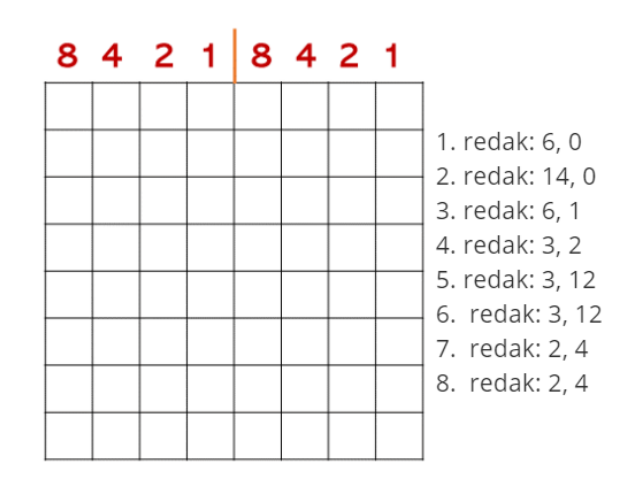

Rješavajući zadatak učenici su dobili različite tajanstvene slike. Možeš li otkriti koja je slika točno rješenje zadatka?

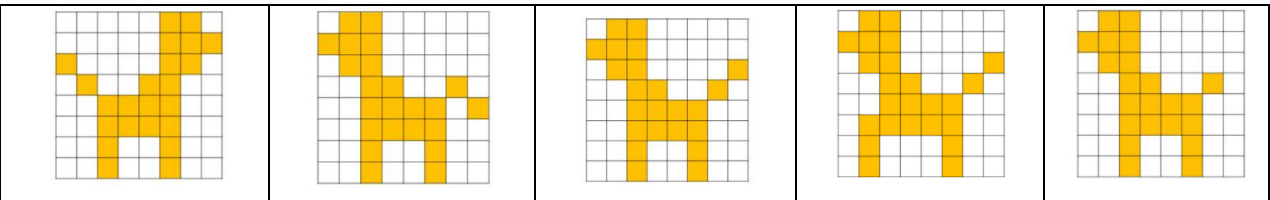

# Rješenje:

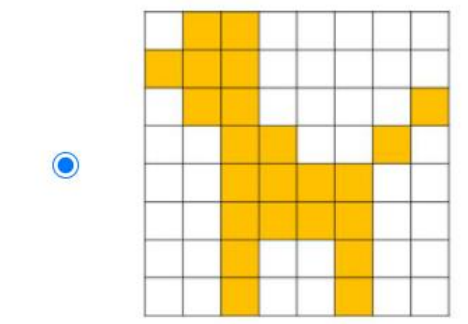

### Objašnjenje:

Zadane dekadske brojeve prikažemo u binarnom obliku i upišemo u odgovarajuća mjesta u tablici.

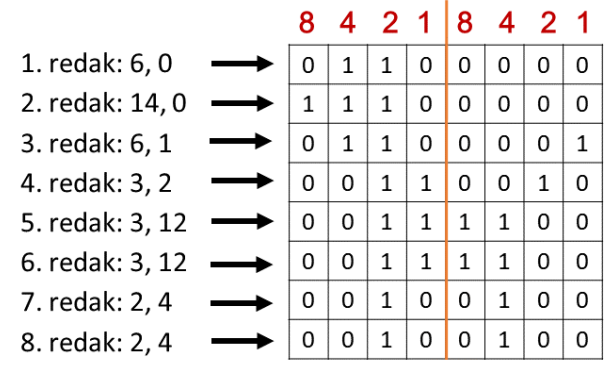

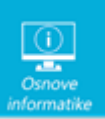

# 12. **Pravila privatnosti <sup>2</sup>**

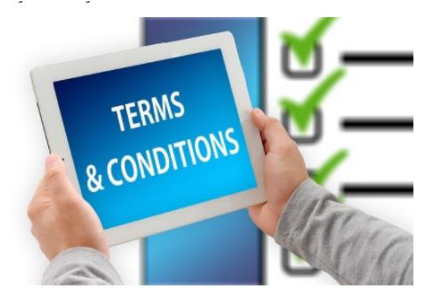

Mrežne stranice i aplikacije trebali bi imati istaknute Uvjete korištenja i Izjavu privatnosti.

To su dokumenti u kojima su objašnjena pravila koje podatke određena mrežna stranica ili aplikacija prikuplja te kako ih upotrebljava i dijeli.

Prije nego upišemo osobni podatak na nekoj mrežnoj stranici ili u aplikaciji trebamo pročitati Izjavu privatnosti. U svakoj izjavi privatnosti trebamo dobiti odgovore na sljedeća pitanja:

*Napomena: za netočne odgovore oduzimaju se bodovi*

Odaberite jedan ili više odgovora:

- $\Box$ Koja su moja prava?
- Koja vrsta fonta se koristiti na mrežnoj stranici?  $\Box$
- Tko je autor tekstova na mrežnoj stranici?  $\Box$
- Mogu li se odjaviti kad poželim?  $\Box$
- Koliko ima fotografija i videozapisa na mrežnoj stranici?  $\Box$
- Razdoblje u kojem će osobni podaci biti pohranjeni?  $\Box$
- Kako se smijem ili ne smijem koristiti uslugom?  $\Box$
- Kojim se osobnim podacima koristi mrežna stranica ili aplikacija?  $\Box$
- Mogu li kada poželim obrisati osobne podatke s usluge kojom se koristim?  $\Box$
- Hoće li moji osobni podaci biti dijeljeni s drugima?  $\Box$
- Koliko je ljudi posjetilo određenu mrežnu stranicu ili aplikaciju?  $\Box$

#### Rješenje:

- Koja su moja prava?
- Koja vrsta fonta se koristiti na mrežnoj stranici?  $\Box$
- $\Box$ Tko je autor tekstova na mrežnoj stranici?
- Mogu li se odjaviti kad poželim?  $\blacktriangledown$
- Koliko ima fotografija i videozapisa na mrežnoj stranici?  $\Box$
- Razdoblje u kojem će osobni podaci biti pohranjeni?  $\overline{\mathsf{v}}$
- Kako se smijem ili ne smijem koristiti uslugom?  $\blacktriangledown$
- $\blacktriangledown$ Kojim se osobnim podacima koristi mrežna stranica ili aplikacija?
- Mogu li kada poželim obrisati osobne podatke s usluge kojom se koristim?  $\blacktriangledown$
- Hoće li moji osobni podaci biti dijeljeni s drugima?  $\overline{\mathbf{v}}$
- Koliko je ljudi posjetilo određenu mrežnu stranicu ili aplikaciju?  $\Box$

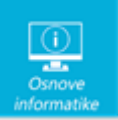

# Objašnjenje:

Izjava privatnosti i Uvjeti su dokumenti u kojima su navedena pravila koje osobne podatke neka mrežna stranica ili aplikacija prikuplja, sprema i na koji ih način upotrebljava i dijeli.

Obavezno proučite te dokumente prije nego upišete svoje podatke**.**

# 13. **Spremanje i reprodukcija zvuka <sup>1</sup>**

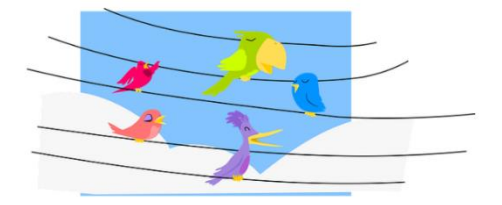

Ivan radi na projektu u kojem treba snimiti zvuk raspjevanih ptica u proljeće. Snimljeni zvuk treba urediti i preslušati te poslati učitelju elektroničkom poštom sa svog skole hr računa.

Što mu je sve potrebno da izvrši zadatak u potpunosti?

#### *Napomena: ovaj zadatak ima negativne bodove!*

Odaberite jedan ili više odgovora:

- 3D preglednik
- AAI korisnički podaci
- Mikrofon
- Skener
- Alat za izrezivanje
- Google korisnički račun
- Program za unos i uređivanje teksta
- Zvučnici
- **Internet**
- Brojač koraka
- **Microbit**
- Računalo sa zvučnom karticom
- Pisač
- Program Audacity
- Snimač zvuka

Rješenje:

- 3D preglednik  $\Box$
- AAI korisnički podaci  $\blacktriangledown$
- $\blacktriangledown$ Mikrofon
- Skener  $\Box$
- Alat za izrezivanje  $\Box$
- $\Box$ Google korisnički račun
- $\Box$ Program za unos i uređivanje teksta
- Zvučnici  $\overline{\mathbf{v}}$
- Internet  $\blacktriangledown$
- Brojač koraka  $\Box$
- Microbit  $\Box$
- Računalo sa zvučnom karticom  $\blacktriangledown$
- $\Box$ Pisač
- Program Audacity  $\blacktriangledown$
- Program Snimač zvuka  $\blacktriangledown$

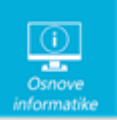

### Objašnjenje:

Za uspješnu realizaciju ovog projekta Ivanu će biti potrebno računalo sa zvučnom karticom, mikrofon, program Snimač zvuka, program Audacity, zvučnici, AAI korisnički podaci i Internet.

**14. Procesor <sup>2</sup>**

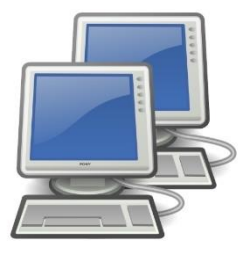

Damir i Davor pripremaju izložbu starih računala u atriju škole. Željeli su biti originalni te posložiti računala prema frekvenciji procesora, a ne kao što je uobičajeno po starosti. Možeš li otkriti kojim redoslijedom su poredana računala?

Poredaj od većeg prema manjem tako da se procesor najveće frekvencije nalazi na prvom mjestu (gledajući odozgo prema dolje).

# Rješenje:

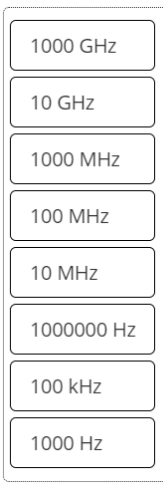

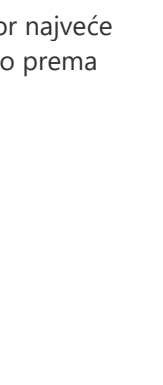

# 1000 GHz 10 MHz 10 GHz 100 MHz 1000 Hz 1000 MHz 100 kHz 1000000 Hz

# Objašnjenje:

Procesor upravlja radom svih dijelova računala i usklađuje njihov rad. Vrlo je važna i brzina kojom procesor obrađuje podatke. Brzina kojom procesor obrađuje podatke ovisi i o frekvenciji procesora.

Osnovna jedinica za frekvenciju je 1 Hz (Hertz). Veće jedinice od 1 Hz su 1 kHz (kilohertz), 1 MHz (megahertz), 1 GHz (gigahertz).

1 kHz - 1000 Hz

1 MHz - 1000 kHz = 1 000 000 Hz

1 Ghz - 1000 MHz = 1 000 000 000 Hz

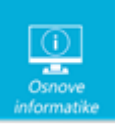

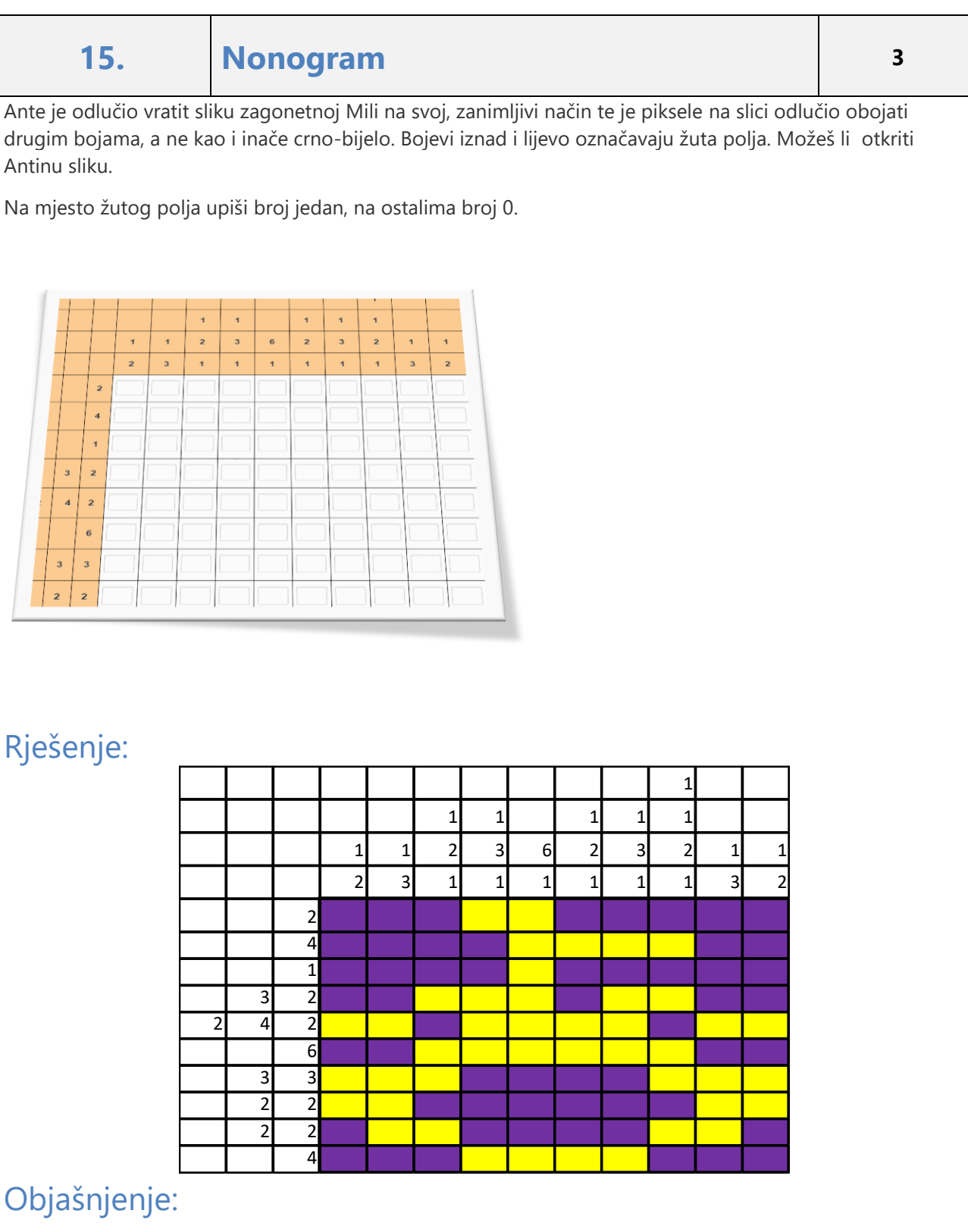

Nonogram je logička zagonetka, najčešće crno-bijela slika koja se može opisati binarno. Sastoji se od popunjenih i praznih ćelija prema uvjetima koji su određeni brojevima sa strane da bi se otkrila skrivena slika .